# The ebproof package Formal proofs in the style of sequent calculus

Emmanuel Beffara<sup>∗</sup>

Version 2.1 – Released 2020-08-19

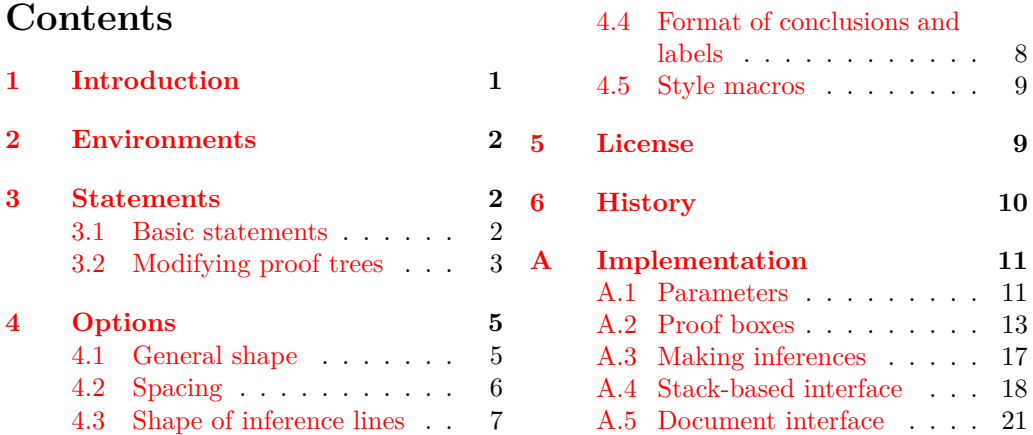

## <span id="page-0-0"></span>**1 Introduction**

The ebproof package provides commands to typeset proof trees, in the style of sequent calculus and related systems:

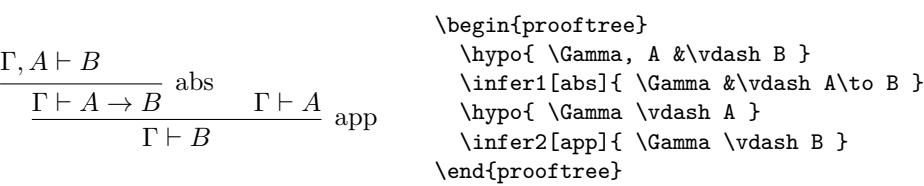

The structure is very much inspired by the [bussproofs](http://math.ucsd.edu/~sbuss/ResearchWeb/bussproofs/) package, in particular for the postfix notation. I actually wrote ebproof because there were some limitations in bussproofs that I did not know how to lift, and also because I did not like some choices in that package (and also because it was fun to write).

Any feedback is welcome, in the form of bug reports, feature requests or suggestions, through the web page of the project at <https://framagit.org/manu/ebproof>.

<sup>∗</sup>E-mail: [manu@beffara.org](mailto:manu@beffara.org)

## <span id="page-1-0"></span>**2 Environments**

<span id="page-1-3"></span>prooftree prooftree\*  $\begin{cases}[\langle options \rangle] \end{cases}$  $\langle$ statements $\rangle$ \end{prooftree}

The package provides the prooftree environment, in standard and starred variants. This typesets the proof tree described by the  $\langle$ *statements* $\rangle$ , as described in section [3.](#page-1-1) The *(options)* provide default formatting options for the proof tree, available options are described in section [4.](#page-4-0)

Following the conventions of amsmath for alignment environments, the non-starred version produces a proof tree at the current position in the text flow (it can be used in math mode or text mode) while the starred version typesets the proof on a line of its own, like a displayed formula.

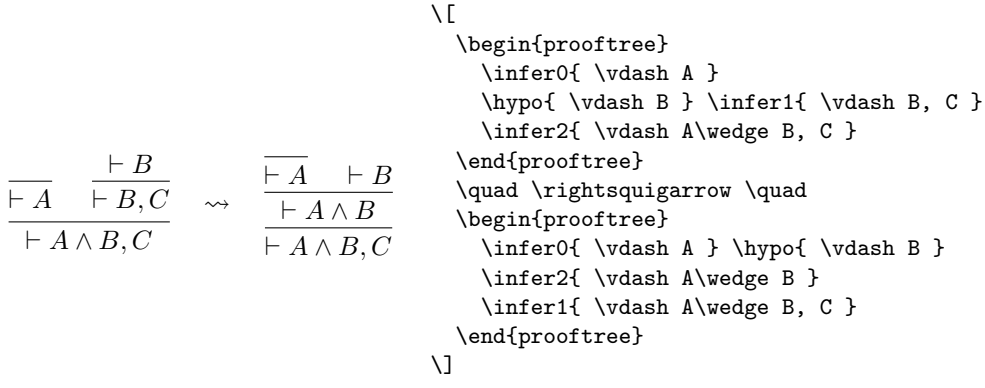

## <span id="page-1-1"></span>**3 Statements**

Statements describe proofs in postfix notation: when typesetting a proof tree whose last rule has, say, two premisses, you will first write statements for the subtree of the first premiss, then statements for the subtree of the second premiss, then a statement like  $\infer2\{\langle conclusion \rangle\}$  to build an inference with these two subtrees as premisses and the given text as conclusion.

Hence statements operate on a stack of proof trees. At the beginning of a prooftree environment, the stack is empty. At the end, it must contain exactly one tree, which is the one that will be printed.

Note that the commands defined in this section only exist right inside prooftree environments. If you have a macro with the same name as one of the statements, for instance \hypo, then this macro will keep its meaning outside prooftree environments as well as inside the arguments of a statement. If you really need to access the statements in another context, you can can always call them by prefixing their names with ebproof, for instance as \ebproofhypo.

## <span id="page-1-2"></span>**3.1 Basic statements**

The basic statements for building proofs are the following, where  $\langle options \rangle$  stands for arbitrary options as described in section [4.](#page-4-0)

#### <span id="page-2-1"></span> $\hbox{\hbox{hypo}}$ [ $\coptions$ ]{ $\text$ } \hypo

The statement \hypo pushes a new proof tree consisting only in one conclusion line, with no premiss and no line above, in other words a tree with only a leaf (\hypo stands for *hypothesis*).

#### <span id="page-2-2"></span> $\in[\langle options\rangle]\langle arity\rangle[\langle label\rangle]\{\langle text\rangle\}$ \infer

The statement \infer builds an inference step by taking some proof trees from the top of the stack, assembling them with a rule joining their conclusions and putting a new conclusion below. The  $\langle$ *arity* $\rangle$  is the number of sub-proofs, it may be any number including 0 (in this case there will be a line above the conclusion but no sub-proof). If  $\langle label \rangle$  is present, it is used as the label on the right of the inference line; it is equivalent to using the right label option.

The  $\langle text \rangle$  in these statements is the contents of the conclusion at the root of the tree that the statements create. It is typeset in math mode by default but any kind of formatting can be used instead, using the **template** option. The *(label)* text is formatted in horizontal text mode by default.

Each proof tree has a vertical axis, used for alignment of successive steps. The position of the axis is deduced from the text of the conclusion at the root of the tree: if  $\langle text \rangle$  contains the alignment character  $\&$  then the axis is set at that position, otherwise the axis is set at the center of the conclusion text. The \infer statement makes sure that the axis of the premiss is at the same position as the axis of the conclusion. If there are several premisses, it places the axis at the center between the left of the leftmost conclusion and the right of the rightmost conclusion:

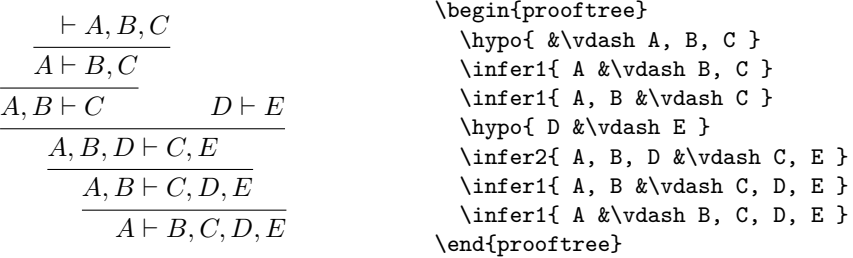

#### <span id="page-2-3"></span>\ellipsis{ $\langle$ label}}{ $\langle$ text}} \ellipsis

The statement \ellipsis typesets vertical dots, with a label on the right, and a new conclusion. No inference lines are inserted.

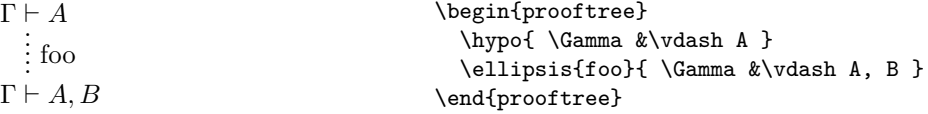

## <span id="page-2-0"></span>**3.2 Modifying proof trees**

The following additional statements may be used to affect the format of the last proof tree on the stack.

#### <span id="page-3-0"></span> $\text{code}}$ \rewrite

The statement \rewrite is used to modify the proof of the stack while preserving its size and alignment. The  $\langle code \rangle$  is typeset in horizontal mode, with the following control sequences defined:

- \treebox is a box register that contains the original material,
- $\text{temperature}$  expands as the position of a given mark with respect to the left of the box.

A simple use of this statement is to change the color of a proof tree:

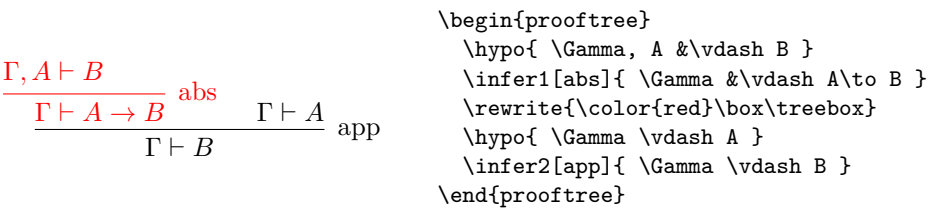

Note the absence of spaces inside the call to \rewrite, because spaces would affect the position of the tree box. Note also that explicit use of \treebox is required to actually draw the subtree. Not using it will effectively not render the subtree, while still reserving its space in the enclosing tree:

Γ ` *A* app Γ ` *B* \begin{prooftree} \hypo{ \Gamma, A &\vdash B } \infer1[abs]{ \Gamma &\vdash A\to B } \rewrite{} \hypo{ \Gamma \vdash A } \infer2[app]{ \Gamma \vdash B } \end{prooftree}

This kind of manipulation is useful for instance in conjunction with the beamer package to allow revealing subtrees of a proof tree progressively in successive slides of a given frame.

#### <span id="page-3-1"></span> $\delta{\left\langle left\right\rangle}$ \delims

The statement \delims puts left and right delimiters around the whole sub-proof, without changing the alignment (the spacing is affected by the delimiters, however). The  $\langle left \rangle$ text must contain an opening occurrence of  $\left\{ \right.$  text must contain a matching occurrence of \right. For instance, \delims{\left(}{\right)} will put the sub-proof between parentheses.

*A*<sup>1</sup> ∨ · · · ∨ *A<sup>n</sup>* [*A<sup>i</sup>* ] . . . *B* ! 1≤*i*≤*n B* \begin{prooftree} \hypo{ A\_1 \vee \cdots \vee A\_n } \hypo{ [A\_i] } \ellipsis{}{ B } \delims{ \left( }{ \right)\_{1\leq i\leq n} } \infer2{ B } \end{prooftree}

#### <span id="page-3-2"></span>\overlay \overlay

The statement \overlay combines the last two proofs on the stack into a single one, so that their conclusions are placed at the same point.

```
Z
      E
           F G
             H
          I
    A B
      C D
          D J
          K
                                 \begin{prooftree}
                                   \hypo{Z}
                                   \hypo{A} \hypo{B} \infer2{C} \hypo{D} \infer2{D}
                                     \rewrite{\color{blue}\box\treebox}
                                   \hypo{E} \hypo{F} \hypo{G} \infer2{H} \infer2{I}
                                     \rewrite{\color{red}\box\treebox}
                                   \overlay \hypo{J} \infer3{K}
                                 \end{prooftree}
```
The primary use of this feature is for building animated presentations where a subtree in a proof has to be modified without affecting the general alignment of the surrounding proof. For instance, the example above could be used in Beamer to build successive slides in a given frame with two different subtrees:

```
\begin{prooftree}
  \hypo{Z}
  \hypo{A} \hypo{B} \infer2{C} \hypo{D} \infer2{D}
    \only<2>{\rewrite{}} % erases this version on slide 2
  \hypo{E} \hypo{F} \hypo{G} \infer2{H} \infer2{I}
    \only<1>{\rewrite{}} % erases this version on slide 1
  \overlay \hypo{J} \infer3{K}
\end{prooftree}
```
## <span id="page-4-0"></span>**4 Options**

The formatting of trees, conclusion texts and inference rules is affected by options, specified using the LATEX3 key-value system. All options are in the ebproof module in the key tree. They can be set locally for a proof tree or for a single statement using optional arguments in the associated commands.

#### <span id="page-4-2"></span> $\verb|\ebproofset {|\noptions\rangle}|$ \ebproofset

\set

The statement \ebproofset is used to set some options. When used inside a prooftree environment, it can written \set. The options will apply in the current scope; using this in preamble will effectively set options globally. Specific options may also be specified for each proof tree and for each statement in a proof tree, using optional arguments.

## <span id="page-4-1"></span>**4.1 General shape**

The options in this section only make sense at the global level and at the proof level. Changing the proof style inside a proof environment has undefined behaviour.

#### The option proof style sets the general shape for representing proofs. The following styles are provided: proof␣style

**upwards** This is the default style. Proof trees grow upwards, with conclusions below and premisses above.

**downwards** Proof trees grow downwards, with conclusions above and premisses below.

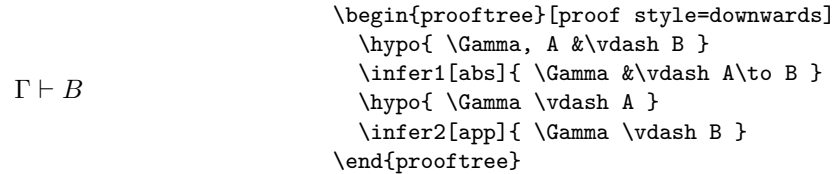

In the optional argument of prooftree environments, proof styles can be specified directly, without prefixing the name by "proof style=". For instance, the first line of the example above could be written \begin{prooftree} equivalently.

The option center toggles vertical centering of typeset proofs. If set to true, the tree produced by the prooftree environment will be vertically centered around the text line. If set to false, the base line of the tree will be the base line of the conclusion. The default value is true. center

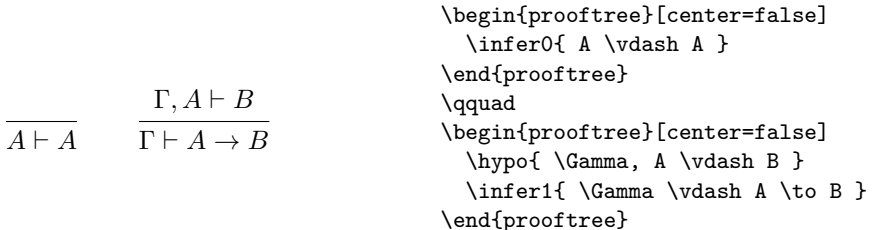

## <span id="page-5-0"></span>**4.2 Spacing**

Horizontal separation between sub-proofs in an inference is defined by the option separation. The default value is 1.5em. separation

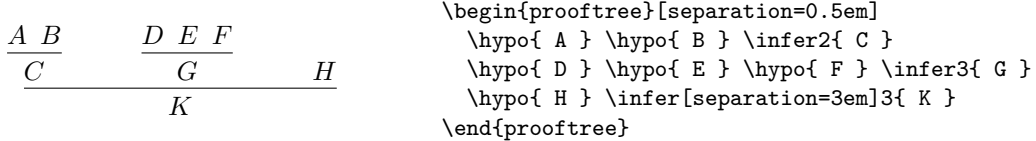

The spacing above and below inference lines is defined by the option rule margin. The default value is 0.7ex.  $\texttt{rule\_margin}$ 

Γ*, A* ` *B* abs Γ ` *A* → *B* Γ ` *A* app Γ ` *B* \begin{prooftree}[rule margin=2ex] \hypo{ \Gamma, A &\vdash B } \infer1[abs]{ \Gamma &\vdash A\to B } \hypo{ \Gamma \vdash A } \infer2[app]{ \Gamma \vdash B } \end{prooftree}

## <span id="page-6-0"></span>**4.3 Shape of inference lines**

rule␣style

The shape of inference lines is set by the option rule style. The following values are provided:

| simple  | a simple line (this is the default style)          |
|---------|----------------------------------------------------|
| no rule | no rule, only a single space of length rule margin |
| double  | a double line                                      |
| dashed  | a single dashed line                               |

The precise rendering is influenced by parameters specified below. Arbitrary new shapes can defined using the \ebproofnewrulestyle command described in section [4.5,](#page-8-0) using rule code option described below.

In the optional argument of the **\infer** statement, rule styles can be specified directly, without prefixing the style name by "rule style=". For instance, \infer[dashed] is equivalent to \infer[rule style=dashed].

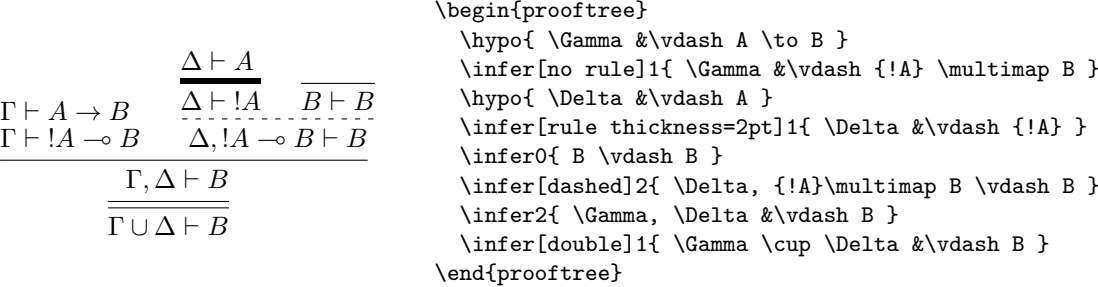

The thickness of inference lines is defined by option rule thickness, it is 0.4pt by default. The distance between the two lines in the double rule style is defined by the rule separation option. It is 2pt by default.  $rule_{\sqcup}$ thickness  $rule\_separation$ 

For dashed rules, the length of dashes is defined by the option rule dash length and the space between dashes is defined by the option rule dash space. The default values are 0.2em and 0.3em respectively. rule␣dash␣length rule␣dash␣space

Arbitrary rule shapes can be optained using the rule code option. The argument is code is used to render the rule, it is executed in vertical mode in a \vbox whose \hsize is set to the width of the rule. Margins above and below are inserted automatically (they can be removed by setting rule margin to 0pt). rule␣code

$$
\begin{array}{c}\n\begin{array}{c}\n\hline\n\end{array}\n\end{array}\n\begin{array}{c}\n\begin{array}{c}\n\begin{array}{c}\n\begin{array}{c}\n\begin{array}{c}\n\begin{array}{c}\n\hline\n\text{if $\mathop{\text{array}}\n\end{array}\n\end{array}\n\end{array}\n\end{array}\n\end{array}\n\end{array}\n\end{array}\n\end{array}\n\end{array}\n\end{array}\n\end{array}\n\end{array}\n\end{array}\n\end{array}\n\end{array}\n\begin{array}{c}\n\begin{array}{c}\n\begin{array}{c}\n\begin{array}{c}\n\hline
$$

Note that this example requires the tikz package, with the decorations.pathmorphing library for the snake decoration.

## <span id="page-7-0"></span>**4.4 Format of conclusions and labels**

template  $\mathtt{left\_template}$  $right<sub>u</sub>$ template

The format of text in inferences is defined by templates. The option template is used for text with no alignment mark, the options left template and right template are used for the left and right side of the alignment mark when it is present. The value of these options is arbitrary TEX code, composed in horizontal mode. The macro \inserttext is used to insert the actual text passed to the \hypo and \infer statements. The default value for template is simply \$\inserttext\$, so that conclusions are set in math mode. The default values for left template and right template are similar, with spacing assuming that a relation symbol is put near the alignment mark, so that \infer1{A &\vdash B} is spaced correctly.

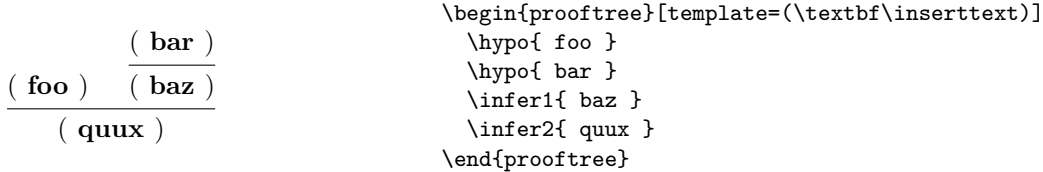

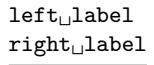

The text to use as the labels of the rules, on the left and on the right of the inference line, is defined by the options left label and right label. Using the second optional argument in \infer is equivalent to setting the right label option with the value of that argument.

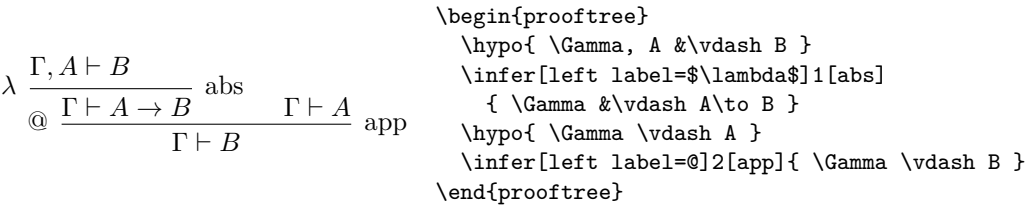

left␣label␣template right␣label␣template

Similarly to conclusions, labels are formatted according to templates. The code is arbitrary TEX code, composed in horizontal mode, where the macro \inserttext can be used to insert the actual label text. The default values are simply \inserttext so that labels are set in plain text mode.

 ${\tt label}_\sqcup {\tt separation}$ 

The spacing between an inference line and its labels is defined by the option label separation, the default value is 0.5em. The height of the horizontal axis used for aligning the labels with the rules is defined by the option label axis, the default value is 0.5ex.

## <span id="page-8-0"></span>**4.5 Style macros**

The following commands allow for the definition of custom styles using the basic style options, in a way similar to PGF's "styles" and LATEX3's "meta-keys". This allows setting a bunch of options with the same values in many proofs using a single definition.

<span id="page-8-3"></span>\ebproofnewstyle

### $\begin{equation*} {\boldsymbol{\Theta}} {\boldsymbol{\Theta}} \end{equation*}$

The statement **\ebproofnewstyle** defines a new style option with some  $\langle name \rangle$  that sets a given set of  $\langle options \rangle$ .

For instance, the following code defines a new option small that sets various parameters so that proofs are rendered smaller.

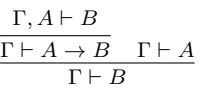

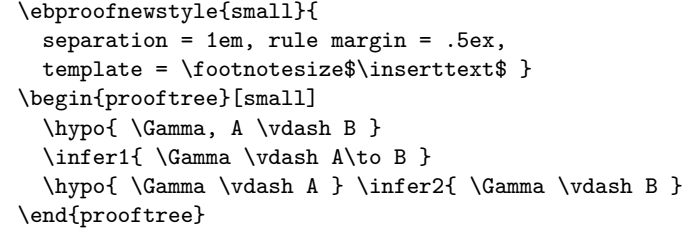

### <span id="page-8-2"></span>\ebproofnewrulestyle

 $\begin{array}{c} \text{ (name)} {\begin{array}{c} \text{ (name)} \end{array}} \end{array}$ 

The statement  $\epsilon$  behind the style does the same for rule styles. The  $\langle options \rangle$  part includes options used to set how to draw rules in the new style.

The option rule code is useful in this command as it allows to define arbitrary rule styles. For instance, the squiggly rule example above could be turned into a new rule style zigzag with the following code:

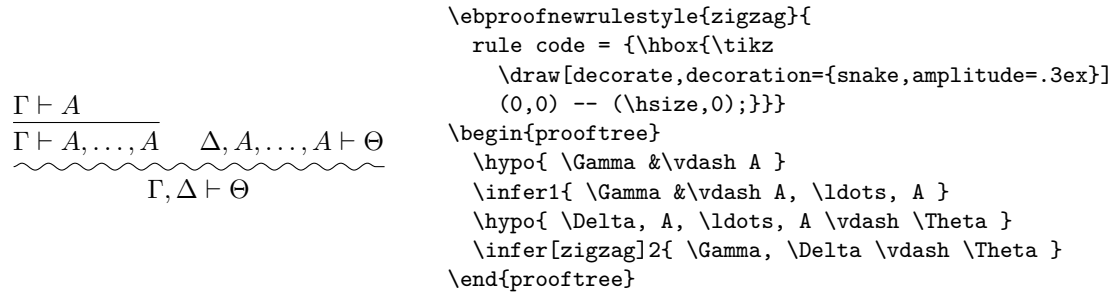

## <span id="page-8-1"></span>**5 License**

This work may be distributed and/or modified under the conditions of the L<sup>AT</sup>FX Project Public License, either version 1.3 of this license or (at your option) any later version. The latest version of this license is in

<http://www.latex-project.org/lppl.txt>

- and version 1.3 or later is part of all distributions of  $\text{LATEX}$  version 2005/12/01 or later. This work has the LPPL maintenance status 'maintained'.
	- The Current Maintainer of this work is Emmanuel Beffara.
	- This work consists of the files ebproof.sty and ebproof.tex.

## <span id="page-9-0"></span>**6 History**

This section lists the principal evolutions of the package, in reverse chronological order.

**Version 2.1 (2020-08-19)** Mostly a bugfix release.

- Makes the prooftree environment robust to use in tabular contexts.
- Adds the **\overlay** statement.
- Fixes a compatibility issue with LAT<sub>E</sub>X release 2020-10-01.
- **Version 2.0 (2017-05-17)** A complete rewrite of the code using the LAT<sub>EX3</sub> programming environment. The incompatible changes from the user's point of view are the following:
	- Proof statements are now written in lowercase (i.e. **\Infer** is now written \infer etc.) but the syntax is otherwise unchanged. The old uppercase commands still work but produce a deprecation warning, they will be removed in a future version.
	- New styles are now defined using \ebproofnewstyle and \ebproofnewrulestyle. The previous method using PGF styles does not work anymore (because PGF is not used anymore).

The new commands and options are the following:

- The statement **\rewrite** generalizes **\Alter**,
- The option label axis controls vertical alignment of labels.

**Version 1.1 (2015-03-13)** A bugfix release. In template options, one now uses \inserttext instead of #1 for the text arguments, which improves robustness.

**Version 1.0 (2015-02-04)** The first public release.

## <span id="page-10-0"></span>**A Implementation**

```
1 \langle*package\rangle
```
- \NeedsTeXFormat{LaTeX2e}
- \RequirePackage{expl3}
- \RequirePackage{xparse}
- \ProvidesExplPackage{ebproof}{2020/08/19}{2.1}{EB's proof trees}
- $6 \langle \texttt{@=ebproof} \rangle$

## <span id="page-10-1"></span>**A.1 Parameters**

We first declare all options. For the meaning of options, see section [4.](#page-4-0)

```
7 \keys_define:nn { ebproof } {
\text{ 8 center }.bool_set:N = \l__ebproof_center_bool,
9 proof~style .choice: ,
10 proof~style / upwards .code:n = \bool_set_false:N \l__ebproof_updown_bool,
11 proof~style / downwards .code:n = \bool_set_true:N \l__ebproof_updown_bool,
12 separation .dim_set:N = \lceil \frac{1}{2} \rceil ebproof_separation_dim,
13 rule~margin .dim_set:N = \l__ebproof_rule_margin_dim,
14 rule~thickness .dim_set:N = \l__ebproof_rule_thickness_dim,
15 rule~separation .dim_set:N = \l__ebproof_rule_separation_dim,
16 rule~dash~length .dim_set:N = \l__ebproof_rule_dash_length_dim,
17 rule~dash~space .dim_set:N = \l__ebproof_rule_dash_space_dim,
18 rule~code .tl_set:N = \l__ebproof_rule_code_tl,
19 rule~style .choice:,
20 template .tl_set:N = \lceil \frac{1}{2} \rceil = \lceil \frac{1}{2} \rceil21 left~template .tl_set:N = \l__ebproof_left_template_tl,
22 right~template .tl_set:N = \lceil \cdot \rceil _ebproof_right_template_tl,
23 left~label .tl_set:N = \lceil \cdot \rceil _ebproof_left_label_tl,
24 right~label .tl_set:N = \l__ebproof_right_label_tl,
25 left~label~template .tl_set:N = \lceil l_ee \rceil . let_l = \lceil l_ee \rceil26 right~label~template .tl_set:N = \l__ebproof_right_label_template_tl,
27 label~separation .dim_set:N = \l__ebproof_label_separation_dim,
28 label~axis .dim_set:N = \l__ebproof_label_axis_dim,
29 }
```
[\ebproofnewrulestyle](#page-8-2) We then define the document-level macro \ebproofnewrulestyle and use it to define the default styles. This simply consists in defining a meta-key.

```
30 \NewDocumentCommand \ebproofnewrulestyle { mm } {
31 \keys_define:nn { ebproof } {
32 rule~style / #1 .meta:nn = { ebproof } { #2 }
33 }
34 }
```
(*End definition for* \ebproofnewrulestyle*. This function is documented on page [9.](#page-8-2)*)

The styles simple, no rule and double are defined in a straightforward way.

```
35 \ebproofnewrulestyle { simple } {
36 rule~code = { \tex_hrule:D height \l__ebproof_rule_thickness_dim }
37 }
38 \ebproofnewrulestyle { no~rule } {
39 rule~code =
40 }
41 \ebproofnewrulestyle { double } {
42 rule~code = {
```

```
43 \tex_hrule:D height \l__ebproof_rule_thickness_dim
44 \skip_vertical:N \l__ebproof_rule_separation_dim
45 \tex_hrule:D height \l__ebproof_rule_thickness_dim
46 }
47 }
```
The dashed style uses leaders and filling for repeating a single dash. We use T<sub>EX</sub> primitives that have no LAT<sub>EX3</sub> counterpart for this.

```
48 \ebproofnewrulestyle { dashed } {
49 rule~code = {
50 \hbox_to_wd:nn { \tex_hsize:D } {
_{51} \dim_set:Nn \l_tmpa_dim { \l__ebproof_rule_dash_space_dim / 2 }
52 \skip\_horizontal:n {\ -\l \tmpa\_dim}53 \tex_cleaders:D \hbox:n {
54 \skip_horizontal:N \l_tmpa_dim
55 \tex_vrule:D
56 height \l__ebproof_rule_thickness_dim
57 width \l__ebproof_rule_dash_length_dim
58 \skip_horizontal:N \l_tmpa_dim
59 } \tex_hfill:D
60 \simeq \skip\_horizontal:n {\text{-l\_tmp\_dim}}61 }
62 }
63 }
```
Now we can define the default values, including the default rule style.

```
64 \keys_set:nn { ebproof } {
65 center = true,
66 proof~style = upwards,
67 separation = 1.5em,
68 rule~margin = .7ex,
69 rule~thickness = .4pt,
70 rule~separation = 2pt,
71 rule~dash~length = .2em,
72 rule~dash~space = .3em,
73 rule~style = simple,
74 template = $\inserttext$,
75 left~template = $\inserttext\mathrel{}$,
76 right~template = $\mathrel{}\inserttext$,
77 left~label = ,
78 right~label = ,
79 left~label~template = \inserttext,
80 right~label~template = \inserttext,
81 label~separation = 0.5em,
82 label~axis = 0.5ex
83 }
```
[\ebproofnewstyle](#page-8-3) Defining a style simply means defining a meta-key.

```
84 \NewDocumentCommand \ebproofnewstyle { mm } {
85 \keys_define:nn { ebproof } { #1 .meta:n = { #2 } }
86 }
```
(*End definition for* \ebproofnewstyle*. This function is documented on page [9.](#page-8-3)*)

## <span id="page-12-0"></span>**A.2 Proof boxes**

TEX does not actually provide data structures, so we have to encode things. We provide an allocator for "registers" holding boxes with attributes. Such a register consists in a box register and a property list for marks, which maps mark names to values as explicit dimensions with units.

\\_\_ebproof\_new:N Using only public interfaces forces a convoluted approach to allocation: we use a global counter  $\gtrsim$  ebproof register int to number registers, then each allocation creates registers named  $\gtrsim$  ebproof  $K_N$  where K is the kind of component (box or marks) and N is the identifier of the register. The proof box register itself only contains the identifier used for indirection.

```
\texttt{\%} \int_new:N \g__ebproof_register_int
88 \cs_new:Nn \__ebproof_box:N { g__ebproof_box_ \tl_use:N #1 }
89 \cs_new:Nn \__ebproof_marks:N { g__ebproof_marks_ \tl_use:N #1 }
90 \cs_new:Nn \__ebproof_new:N {
91 \tl_new:N #1
92 \int_gincr:N \g__ebproof_register_int
93 \tl_gset:Nx #1 { \int_to_arabic:n { \g__ebproof_register_int } }
94 \box_new:c { \__ebproof_box:N #1 }
95 \prop_new:c { \__ebproof_marks:N #1 }
96 }
```
(*End definition for*  $\Diamond$  ebproof new:N.)

\\_\_ebproof\_clear:N The box is cleared by setting it to an empty hbox. Using \box\_clear:N instead would not work because trying to push this box on the stack would not actually append any box.

```
97 \cs_new:Nn \__ebproof_clear:N {
98 \hbox_set:cn { \__ebproof_box:N #1 } {}
99 \prop_clear:c { \__ebproof_marks:N #1 }
100 \__ebproof_set_mark:Nnn #1 { left } { 0pt }
101 \__ebproof_set_mark:Nnn #1 { right } { Opt }
102 \__ebproof_set_mark:Nnn #1 { axis } { Opt }
103 }
```
(*End definition for* \\_\_ebproof\_clear:N*.*)

## **A.2.1 Mark operations**

 $\langle$  ebproof set mark:Nnn Setting the value of a mark uses a temporary register to evaluate the dimension expression because values are stored textually in a property list.

```
104 \dim_new:N \l__ebproof_transit_dim
105 \cs_new:Nn \__ebproof_set_mark:Nnn {
106 \dim_set:Nn \l__ebproof_transit_dim { #3 }
107 \prop_put:cnV { \__ebproof_marks:N #1 } { #2 }
108 \l__ebproof_transit_dim
109 }
(End definition for \__ebproof_set_mark:Nnn.)
```
 $\epsilon$  ebproof mark:Nn Getting the value of a mark simply consists in getting an item in a property list.

```
110 \cs_new:Nn \_ ebproof_mark:Nn {
```

```
111 \prop_item:cn { \__ebproof_marks:N #1 } { #2 }
112 }
```
(*End definition for* \\_\_ebproof\_mark:Nn*.*)

 $\setminus$  ebproof shift x:Nn This function shifts the marks by a specified amount, without modifying the box.

```
113 \cs_new:Nn \__ebproof_shift_x:Nn {
114 \prop_map_inline:cn {\__ebproof_marks:N #1 } {
115 \__ebproof_set_mark:Nnn #1 { ##1 } { ##2 + #2 }
116 }
117 }
```
(*End definition for* \\_\_ebproof\_shift\_x:Nn*.*)

\ ebproof enlarge conclusion:NN This function moves the left and right marks of the first tree so that they are at least as far from the axis as they are in the second tree. For instance we get the following:

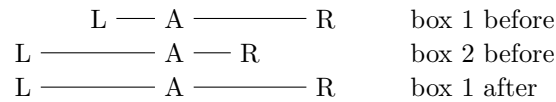

The contents of the trees are unchanged.

```
118 \cs_new:Nn \__ebproof_enlarge_conclusion:NN {
119 \dim_set:Nn \l_tmpa_dim { \__ebproof_mark:Nn #1 {axis}
120 + \__ebproof_mark:Nn #2 {left} - \__ebproof_mark:Nn #2 {axis} }
121 \dim_compare:nNnT { \l_tmpa_dim } < { \__ebproof_mark:Nn #1 {left} } {
122 \__ebproof_set_mark:Nnn #1 {left} { \l_tmpa_dim } }
123 \dim_set:Nn \l_tmpa_dim { \__ebproof_mark:Nn #1 {axis}
124 + \__ebproof_mark:Nn #2 {right} - \__ebproof_mark:Nn #2 {axis} }
125 \dim_compare:nNnT { \l_tmpa_dim } > { \__ebproof_mark:Nn #1 {right} } {
126 \__ebproof_set_mark:Nnn #1 {right} { \l_tmpa_dim } }
127 }
```
(*End definition for* \\_\_ebproof\_enlarge\_conclusion:NN*.*)

## **A.2.2 Building blocks**

\\_\_ebproof\_make\_simple:Nn Make a tree with explicit material in horizontal mode. Set the left and right marks to extremal positions and set the axis in the middle.

```
128 \cs_new:Nn \__ebproof_make_simple:Nn {
129 \hbox_set:cn { \__ebproof_box:N #1 } { #2 }
130 \__ebproof_set_mark:Nnn #1 { left } { 0pt }
131 \_ebproof_set_mark:Nnn #1 { axis } { \box_wd:c { \_ebproof_box:N #1 } / 2 }
132 \_ebproof_set_mark:Nnn #1 { right } { \box_wd:c { \_ebproof_box:N #1 } }
133 }
```
(*End definition for* \\_\_ebproof\_make\_simple:Nn*.*)

 $\epsilon$  ebproof make split:Nnn Make a tree with explicit material in horizontal mode, split in two parts. Set the left and right marks to extremal positions and set the axis between the two parts.

```
134 \cs_new:Nn \__ebproof_make_split:Nnn {
135 \ ebproof set mark:Nnn #1 { left } { 0pt }
136 \hbox_set:cn { \__ebproof_box:N #1 } { #2 }
137 \_ebproof_set_mark:Nnn #1 { axis } { \box_wd:c { \_ebproof_box:N #1 } }
138 \hbox_set:cn { \_ebproof_box:N #1 } { \hbox_unpack:c { \_ebproof_box:N #1 } #3 }
139 \__ebproof_set_mark:Nnn #1 { right } { \box_wd:c { \__ebproof_box:N #1 } }
140 }
```
(*End definition for* \\_\_ebproof\_make\_split:Nnn*.*)

\\_\_ebproof\_make\_vertical:Nnnn Make a tree with explicit material in vertical mode, using an explicit width and axis.

```
141 \cs_new:Nn \__ebproof_make_vertical:Nnnn {
142 \__ebproof_set_mark:Nnn #1 { left } { 0pt }
143 \__ebproof_set_mark:Nnn #1 { axis } { #2 }
144 \quad \bigcup_{\text{=}} \text{ebproof\_set\_mark: Nnn #1} \{ right \} \{ #3 \}145 \vbox_set:cn { \__ebproof_box:N #1 } {
146 \dim_set:Nn \tex_hsize:D { \__ebproof_mark:Nn #1 {right} }
147 + 44148 }
\verb|149 | \boxtimes_set_wd:cn { \_eebproof_box:N #1 } { \_eebproof_matrix:Nn #1 {right} }150 }
```
(*End definition for* \\_\_ebproof\_make\_vertical:Nnnn*.*)

## **A.2.3 Assembling boxes**

\\_\_ebproof\_extend:Nnnnn Extend a tree box. The marks are shifted so that alignment is preserved. The arguments are dimensions for the left, top, right and bottom sides respectively.

```
151 \cs_new:Nn \__ebproof_extend:Nnnnn {
152 \dim_compare:nNnF { #2 } = { 0pt } {
153 \hbox_set:cn { \__ebproof_box:N #1 } {
154 \skip\_horizontal:n { #2 }155 \text{box}_1 \box_use:c { \_ebproof_box:N #1 }
156 }
157 \__ebproof_shift_x:Nn #1 { #2 }
158 }
159 \box_set_ht:Nn #1 { \box_ht:c { \__ebproof_box:N #1 } + #3 }
160 \box_set_wd:Nn #1 { \box_wd:c { \__ebproof_box:N #1 } + #4 }
161 \box_set_dp:Nn #1 { \box_dp:c { \__ebproof_box:N #1 } + #5 }
162 }
```
(*End definition for* \\_\_ebproof\_extend:Nnnnn*.*)

\\_\_ebproof\_append\_right:NnN Append the contents of the second tree to the first one on the right, with matching baselines. The marks of both trees are preserved. The middle argument specifies the space to insert between boxes.

```
163 \cs_new:Nn \__ebproof_append_right:NnN {
164 \hbox_set:cn { \__ebproof_box:N #1 } {
165 \box_use:c { \_ebproof_box:N #1 }
166 \dim_compare:nNnF { #2 } = { 0pt } { \skip_horizontal:n { #2 } }
167 \box_use:c { \__ebproof_box:N #3 }
168 }
169 }
```
(*End definition for* \\_\_ebproof\_append\_right:NnN*.*)

\\_\_ebproof\_append\_left:NnN Append the contents of the second tree to the first one on the left, with matching baselines. The marks of the first tree are shifted accordingly. The middle argument specifies the space to insert between boxes.

```
170 \text{ } \cs_new:Nn \_ ebproof_append_left:NnN {
171 \_ebproof_shift_x:Nn #1 { \box_wd:c { \_ebproof_box:N #3 } + #2 }
172 \hbox_set:cn { \_ebproof_box:N #1 } {
```

```
173 \box_use:c { \__ebproof_box:N #3 }
                            174 \dim_compare:nNnF { #2 } = { 0pt } { \skip_horizontal:n { #2 } }
                            175 \box_use:c { \__ebproof_box:N #1 }
                            176 }
                            177 }
                           (End definition for \__ebproof_append_left:NnN.)
       \_ebproof_align:NN Shift one of two trees to the right so that their axes match. The marks of the one that
                            is shifted are updated accordingly.
                            178 \cs_new:Nn \__ebproof_align:NN {
                            179 \dim_set:Nn \l_tmpa_dim
                            180 \{ \ \_e \181 \dim_compare:nNnTF \l_tmpa_dim < { 0pt } {
                            182 \_ebproof_extend:Nnnnn #2 { -\l_tmpa_dim } { 0pt } { 0pt } { 0pt }
                            183 } {
                            184 \__ebproof_extend:Nnnnn #1 { \l_tmpa_dim } { 0pt } { 0pt } { 0pt }
                            185 }
                            186 }
                            (End definition for \__ebproof_align:NN.)
\__ebproof_append_above:NN Append the contents of the second tree above the first one, with matching axes. The
                           marks of the first tree are preserved.
                            187 \cs_new:Nn \__ebproof_append_above:NN {
                            188 \ ebproof_align:NN #1 #2
                            189 \forallvbox_set:cn { \angle_ebproof_box:N #1 } {
                            190 \box_use:c { \__ebproof_box:N #2 }
                            191 \tex_prevdepth:D -1000pt
                            192 \box_use:c { \__ebproof_box:N #1 }
                            193 }
                            104 }
                            (End definition for \__ebproof_append_above:NN.)
\__ebproof_append_below:NN Append the contents of the second tree below the first one, with matching axes. The
                            marks of the first tree are preserved.
                            195 \cs_new:Nn \__ebproof_append_below:NN {
                            196 \__ebproof_align:NN #1 #2
                            197 \vbox_set_top:Nn #1 {
                            198 \box_use:c { \__ebproof_box:N #1 }
                            199 \tex_prevdepth:D -1000pt
                            200 \box_use:c { \_ebproof_box:N #2 }
                            201 }
                            202 }
                            (End definition for \__ebproof_append_below:NN.)
    \__ebproof_overlay:NN Append the second tree as an overlay over the first one, so that the baselines and axes
                            match. The bounding box of the result adjusts to contain both trees.
                            203 \cs_new:Nn \__ebproof_overlay:NN {
                            204 \__ebproof_align:NN #1 #2
                            205 \hbox_set:cn { \__ebproof_box:N #1 } {
```

```
206 \hbox_overlap_right:n { \box_use:c { \__ebproof_box:N #1 } }
```

```
207 \box use:c { \ ebproof box:N #2 }
```

```
208 \dim_compare:nNnT
209 \{ \boxtimes_wd: c \ {\}_{\_ebpproof\_box:N #2 } \} < \{ \boxtimes_wd: c \ {\}_{\_ebpproof\_box:N #1 } \}210 { \skip horizontal:n
211 {\boxtimes: N \#1 } - \boxtimes_M: c {\ \}_ebproof_box.W + 2 } }212 }
213 }
```
(*End definition for* \\_\_ebproof\_overlay:NN*.*)

 $\angle$  ebproof vcenter: N Shift the material in a tree vertically so that the height and depth are equal (like T<sub>EX</sub>'s \vcenter but around the baseline).

```
214 \cs_new:Nn \__ebproof_vcenter:N {
215 \dim_set:Nn \l_tmpa_dim
216 \{ (\text{ } \boxtimes_h t: c \{ \_ebproot_box: N #1 } - \boxtimes dp: c \{ \_ebproot_box: N #1 } ) / 2 \}217 \box_set_eq:Nc \l_tmpa_box { \__ebproof_box:N #1 }
218 \hbox_set:cn { \__ebproof_box:N #1 }
\texttt{if } \boxtimes\_\texttt{down:nn} \{ \l \texttt{tempa\_dim} \} \} \220 }
```
(*End definition for* \\_\_ebproof\_vcenter:N*.*)

## <span id="page-16-0"></span>**A.3 Making inferences**

The following commands use the parameters defined at the beginning of the package for actually building proof trees using the commands defined above.

\\_ebproof\_append\_vertical:NN Append the contents of the second tree above or below the first one, depending on current settings. Axes are aligned and the marks of the first tree are preserved.

> \cs\_new:Nn \\_\_ebproof\_append\_vertical:NN { \bool\_if:NTF \l\_\_ebproof\_updown\_bool { \\_\_ebproof\_append\_below:NN #1 #2 } { \\_\_ebproof\_append\_above:NN #1 #2 } <sup>225</sup> }

```
(End definition for \__ebproof_append_vertical:NN.)
```
\\_\_ebproof\_make\_rule\_for:NNN Make a box containing an inference rule with labels, using the current settings. The width and axis position are taken as those of the conclusion of another tree box. The third argument is used as a temporary register for building labels.

```
226 \cs_new:Nn \__ebproof_make_rule_for:NNN {
```
Build the rule.

```
227 \__ebproof_make_vertical:Nnnn #1
228 \{ \ \mathcal{L}_=ebproof_mark:Nn #2 {axis} - \mathcal{L}_=ebproof_mark:Nn #2 {left} }
229 \{ \ \_ \eobproof_mark:Nn #2 {right} - \_ \eobproof_mark:Nn #2 {left} }
230 {
{\small \begin{array}{c} \texttt{231} \end{array}}\qquad \qquad \texttt{\small \verb|\skip|} \texttt{231} \end{array}}\verb|2322| \label{thm:1} \verb|=empty:NF { \l_eebproof_rule_code_t1 } {233 \tl_use:N \l__ebproof_rule_code_tl
234 \skip_vertical:N \l__ebproof_rule_margin_dim
235 }
236 }
237 \__ebproof_vcenter:N #1
```
Append the left label.

```
\verb|23800111115Dank:VF \l\lrcorner=bproof\_left\_label\_tl}239 \angle ebproof make simple:Nn #3 {
\verb|240|241 \cs_set_eq:NN \inserttext \l__ebproof_left_label_tl
\verb|242| \qquad \verb|\tl_use:N \l__ebproof_left_label_template_t1\begin{array}{ccc} & & & \\ 243 & & & \end{array} } }
<sub>244</sub>
245 \box_set_ht:cn { \__ebproof_box:N #3 } { 0pt }
       \box_set_dp:cn { \__ebproof_box:N #3 } { 0pt }
247 \__ebproof_append_left:NnN
248 \l__ebproof_c_box \l__ebproof_label_separation_dim \l__ebproof_d_box
249Append the right label.
250 \tl_if_blank:VF \l__ebproof_right_label_tl {
251 \__ebproof_make_simple:Nn #3 {
252 \box_move_down:nn { \l__ebproof_label_axis_dim } { \hbox:n {
253 \cs_set_eq:NN \inserttext \l__ebproof_right_label_tl
254 \tl_use:N \l__ebproof_right_label_template_tl
255 } }
256 }
257 \box_set_ht:cn { \_ebproof_box:N #3 } { 0pt }
258 \box_set_dp:cn { \__ebproof_box:N #3 } { 0pt }
259 \__ebproof_append_right:NnN
260 \l__ebproof_c_box \l__ebproof_label_separation_dim \l__ebproof_d_box
261 }
262 }
```
(*End definition for*  $\angle$  ebproof make rule for:NNN.)

## <span id="page-17-0"></span>**A.4 Stack-based interface**

### **A.4.1 The stack**

Logically, box structures are stored on a stack. However, TFX does not provide data structures for that and the grouping mechanism is not flexible enough, so we encode them using what we actually have. A stack for boxes is implemented using a global hbox  $\gtrsim$  ebproof\_stack\_box that contains all the boxes successively. A sequence  $\gtrsim$ ebproof\_stack\_seq is used to store the dimensions property lists textually. We maintain a counter \g\_\_ebproof\_level\_int with the number of elements on the stack, for consistency checks.

```
263 \int_new:N \g__ebproof_level_int
264 \box_new:N \g__ebproof_stack_box
265 \seq_new:N \g__ebproof_stack_seq
```
## \\_\_ebproof\_clear\_stack: Clear the stack.

```
266 \cs_new:Nn \__ebproof_clear_stack: {
267 \int_gset:Nn \g__ebproof_level_int { 0 }
     \hbox_gset:Nn \g__ebproof_stack_box { }
269 \seq_gclear:N \g__ebproof_stack_seq
270 }
```
(*End definition for* \\_\_ebproof\_clear\_stack:*.*)

\\_\_ebproof\_push:N Push the contents of a register on the stack.

```
271 \cs_new:Nn \__ebproof_push:N {
272 \int_gincr:N \g__ebproof_level_int
273 \hbox_gset:Nn \g__ebproof_stack_box
274 { \hbox_unpack:N \g__ebproof_stack_box \box_use:c { \__ebproof_box:N #1 } }
275 \qquad \texttt{\texttt{seq\_gput\_left:Nv \setminus g\_ebproof\_stack\_seq}}276 { \_ebproof_marks:N #1 }
277 }
```
(*End definition for* \\_\_ebproof\_push:N*.*)

\\_\_ebproof\_pop:N Pop the value from the top of the stack into a register.

```
278 \cs_new:Nn \__ebproof_pop:N {
\verb|279| \ int\_compare: nNnTF { \g_=ebproof\_level\_int } > { 0 } \{280 \int_gdecr:N \g__ebproof_level_int
281 \hbox_gset:Nn \g__ebproof_stack_box {
282 \hbox_unpack:N \g__ebproof_stack_box
283 \box_gset_to_last:N \g_tmpa_box
284 }
285 \box_set_eq_clear:cN { \__ebproof_box:N #1 } \g_tmpa_box
286 \seq_gpop_left:NN \g__ebproof_stack_seq \l_tmpa_tl
287 \tl_set_eq:cN { \__ebproof_marks:N #1 } \l_tmpa_tl
288 } {
289 \PackageError{ebproof}{Missing~premiss~in~a~proof~tree}{}
290 \__ebproof_clear:N #1
291 }
292 }
```
(*End definition for* \\_\_ebproof\_pop:N*.*)

## **A.4.2 Assembling trees**

 \\_\_ebproof\_new:N \l\_\_ebproof\_a\_box \\_\_ebproof\_new:N \l\_\_ebproof\_b\_box \\_\_ebproof\_new:N \l\_\_ebproof\_c\_box \\_\_ebproof\_new:N \l\_\_ebproof\_d\_box

\\_\_ebproof\_join\_horizontal:n Join horizontally a number of elements at the top of the stack. If several trees are joined, use the left mark of the left tree, the right mark of the right tree and set the axis in the middle of these marks.

```
297 \cs_new:Nn \__ebproof_join_horizontal:n {
298 \int_case:nnF { #1 } {
299 { 0 } {
300 \group_begin:
301 \__ebproof_clear:N \l__ebproof_a_box
302 \__ebproof_push:N \l__ebproof_a_box
303 \group_end:
304 }
305 { 1 } { }
306 } {
307 \group_begin:
308 \__ebproof_pop:N \l__ebproof_a_box
309 \prg_replicate:nn { #1 - 1 } {
310 \__ebproof_pop:N \l__ebproof_b_box
```

```
311 \__ebproof_append_left:NnN
\lvert \313 }
314 \_ebproof_set_mark:Nnn \l_ebproof_a_box { left }
315 { \_ebproof_mark:Nn \l_ebproof_b_box { left } }
316 \__ebproof_set_mark:Nnn \l__ebproof_a_box { axis }
317 { ( \__ebproof_mark:Nn \l__ebproof_a_box { left }
318 + \__ebproof_mark:Nn \l__ebproof_a_box { right } ) / 2 }
319 \__ebproof_push:N \l__ebproof_a_box
320 \group_end:
321 - 3322 }
```

```
(End definition for \__ebproof_join_horizontal:n.)
```
\\_\_ebproof\_join\_vertical: Join vertically the two elements at the top of the stack, with a horizontal rule of the appropriate size.

```
323 \cs_new:Nn \__ebproof_join_vertical: {
324 \group_begin:
325 \__ebproof_pop:N \l__ebproof_a_box
326 \_ebproof_pop:N \l_ebproof_b_box
327 \__ebproof_enlarge_conclusion:NN \l__ebproof_b_box \l__ebproof_a_box
328 \__ebproof_make_rule_for:NNN \l__ebproof_c_box \l__ebproof_b_box
329 \l_ebproof_d_box
330 \__ebproof_append_vertical:NN \l__ebproof_a_box \l__ebproof_c_box
331 \__ebproof_append_vertical:NN \l__ebproof_a_box \l__ebproof_b_box
332 \__ebproof_push:N \l__ebproof_a_box
333 \group_end:
334 }
```
(*End definition for* \\_\_ebproof\_join\_vertical:*.*)

## **A.4.3 High-level commands**

```
\__ebproof_statement_parse:w An auxiliary function for parsing the argument in \__ebproof_push_statement:n.
                              335 \cs_new:Npn \__ebproof_statement_parse:w #1 & #2 & #3 \q_stop {
                              336 \tl_if_empty:nTF { #3 } {
                              337 \ ebproof_make_simple:Nn \l ebproof_a_box
                              338 {\cs_set:Npn \inserttext { #1 } \tl_use:N \l__ebproof_template_tl }
                              339 } {
                              340 \__ebproof_make_split:Nnn \l__ebproof_a_box
                              341 { \cs_set:Npn \inserttext { #1 } \tl_use:N \l_ebproof_left_template_tl }
                              342 { \cs_set:Npn \inserttext { #2 } \tl_use:N \l_ebproof_right_template_tl }
                              343 }
                              344 \__ebproof_push:N \l__ebproof_a_box
                              345 }
                             (End definition for \__ebproof_statement_parse:w.)
\__ebproof_push_statement:n Push a box with default formatting, using explicit alignment if the code contains a &
                             character
```

```
346 \cs_new:Nn \__ebproof_push_statement:n {
347 \__ebproof_statement_parse:w #1 & & \q_stop
348 }
```

```
(End definition for \left\{ \right. ebproof push statement:n.)
```
## <span id="page-20-0"></span>**A.5 Document interface**

### **A.5.1 Functions to define statements**

The \g\_ebproof\_statements\_seq variable contains the list of all defined statements. For each statement X, there is a document command **\ebproofX** and the alias **\X** is defined when entering a prooftree environment.

349 \seq\_new:N \g\_\_ebproof\_statements\_seq

```
\__ebproof_setup_statements: Install the aliases for statements, saving the original value of the control sequences.
                                350 \cs_new:Nn \__ebproof_setup_statements: {
                                351 \seq_map_inline:Nn \g__ebproof_statements_seq {
                                352 \cs_set_eq:cc { ebproof_saved_ ##1 } { ##1 }
                                353 \cs_set_eq:cc { ##1 } { ebproof ##1 }
                                354 }
                                355 }
                               (End definition for \__ebproof_setup_statements:.)
        \__ebproof_restore_statements: Restore the saved meanings of the control sequences. This is useful when interpreting
                               user-provided code in statement arguments. The meanings are automatically restored
                               when leaving a prooftree environment because of grouping.
                                356 \cs_new:Nn \__ebproof_restore_statements: {
                                357 \seq_map_inline:Nn \g__ebproof_statements_seq {
                                358 \cs_set_eq:cc { ##1 } { ebproof_saved_ ##1 }
                                359 }
                                360 }
                               (End definition for \__ebproof_restore_statements:.)
  \epsilon ebproof new statement:nnn Define a new statement. The first argument is the name, the second one is an argument
                               specifier as used by xparse and the third one is the body of the command.
                                361 \cs_new:Nn \__ebproof_new_statement:nnn {
                                362 \exp_args:Nc \NewDocumentCommand { ebproof#1 }{ #2 } { #3 }
                                363 \seq_put_right:Nn \g__ebproof_statements_seq { #1 }
                                364 }
                               (End definition for \__ebproof_new_statement:nnn.)
 \__ebproof_new_deprecated_statement:nnnn Define a deprecated statement. The syntax is the same as above except that an extra
                               argument in third position indicates what should be used instead. The effect is the same
                               except that a warning message is issued the first time the statement is used.
                                365 \cs_new:Nn \__ebproof_new_deprecated_statement:nnnn {
                                366 \cs_new:cpn { ebproof_#1_warning: } {
                                367 \PackageWarning { ebproof } { \token_to_str:c{#1}~is~deprecated,~#3 }
                                368 \cs_gset:cn { ebproof_#1_warning: } { }
                                369 }
                                370 \__ebproof_new_statement:nnn { #1 } { #2 }
                                371 { \use:c { ebproof_#1_warning: } #4 }
                                372 }
```
### (*End definition for* \\_\_ebproof\_new\_deprecated\_statement:nnnn*.*)

### **A.5.2 Basic commands**

```
\ebproofset
       \set
            This is a simple wrapper around \keys set:nn.
             373 \_ebproof_new_statement:nnn { set } { m } {
             374 \keys_set:nn { ebproof } { #1 }
             375 }
```
(*End definition for* \ebproofset *and* \set*. These functions are documented on page [5.](#page-4-2)*)

[\hypo](#page-2-1) This is mostly a wrapper around \ebproof\_push\_statement:n, with material to handle options and the statements macros.

```
376 \__ebproof_new_statement:nnn { hypo } { O{} m } {
377 \group_begin:
378 \__ebproof_restore_statements:
379 \keys_set:nn { ebproof } { #1 }
380 \__ebproof_push_statement:n { #2 }
381 \group_end:
382 }
```
(*End definition for* \hypo*. This function is documented on page [3.](#page-2-1)*)

[\infer](#page-2-2) This is a bit more involved than \hypo because we have to handle rule style options and joining.

```
383 \text{ } \text{-}ebproof_new_statement:nnn { infer } { O{} m 0{} m } {
384 \group_begin:
385 \__ebproof_restore_statements:
386 \keys_set_known:nnN { ebproof / rule~style } { #1 } \l_tmpa_tl
387 \keys_set:nV { ebproof } \l_tmpa_tl
388 \tl_set:Nn \l__ebproof_right_label_tl { #3 }
389 \__ebproof_join_horizontal:n { #2 }
390 \__ebproof_push_statement:n { #4 }
391 \__ebproof_join_vertical:
392 \group_end:
393 }
```
(*End definition for* \infer*. This function is documented on page [3.](#page-2-2)*)

[\ellipsis](#page-2-3) An ellipsis is made by hand using vertical leaders to render the dots after rendering the label.

```
394 \__ebproof_new_statement:nnn { ellipsis } { m m } {
395 \group_begin:
396 \__ebproof_restore_statements:
397 \tl_clear:N \l__ebproof_rule_code_tl
398 \__ebproof_make_split:Nnn \l__ebproof_a_box { } {
399 \vbox_set:Nn \l_tmpa_box {
400 \skip_vertical:n { 1.2ex }
401 \hbox:n { \tex_ignorespaces:D #1 }
402 \skip_vertical:n { 1.2ex }
403 }
404 \forall vbox_to_ht:nn { \box_ht:N \l_tmpa_box } {
405 \tex_xleaders:D \vbox_to_ht:nn { .8ex }
406 \{ \text{ves: D \hbox{hbox: n } . } \text{vss: D } \}407 \tex_vfill:D
408 }
```

```
409 \hbox_overlap_right:n { ~ \box_use:N \l_tmpa_box }
410 }
411 \__ebproof_push:N \l__ebproof_a_box
412 \__ebproof_join_vertical:
413 \__ebproof_push_statement:n {#2}
414 \__ebproof_join_vertical:
415 \group_end:
416 }
```
(*End definition for* \ellipsis*. This function is documented on page [3.](#page-2-3)*)

## **A.5.3 Modifying trees**

```
\rewrite Rewrite the box at the top of the stack while preserving its dimensions an marks. The
          code is typeset in horizontal mode, with control sequences to access the original box and
          its marks.
```

```
417 \quad \angle \text{_e} ebproof_new_statement:nnn { rewrite } { m } {
418 \group_begin:
419 \__ebproof_restore_statements:
420 \__ebproof_pop:N \l__ebproof_a_box
421 \box_set_eq:Nc \l_tmpa_box { \__ebproof_box:N \l__ebproof_a_box }
422 \hbox_set:Nn \l_tmpb_box {
423 \cs_set_eq:NN \treebox \l_tmpa_box
424 \cs_set:Npn \treemark { \__ebproof_mark:Nn \l__ebproof_a_box }
425 { #1 }
426 }
427 \box_set_wd:Nn \l_tmpb_box { \box_wd:c { \__ebproof_box:N \l__ebproof_a_box } }
428 \box_set_ht:Nn \l_tmpb_box { \box_ht:c { \_ebproof_box:N \l_ebproof_a_box } }
429 \box_set_dp:Nn \l_tmpb_box { \box_dp:c { \__ebproof_box:N \l__ebproof_a_box } }
430 \box_set_eq:cN { \__ebproof_box:N \l__ebproof_a_box } \l_tmpb_box
431 \__ebproof_push:N \l__ebproof_a_box
432 \group_end:
433 }
```
(*End definition for* \rewrite*. This function is documented on page [4.](#page-3-0)*)

[\delims](#page-3-1) Insert \left and \right delimiters without changing the alignment.

```
_{434} \_ebproof_new_statement:nnn { delims } { m m } {
435 \group_begin:
436 \__ebproof_restore_statements:
437 \__ebproof_pop:N \l__ebproof_a_box
438 \hbox_set:Nn \l_tmpa_box
439 { $ \tex_vcenter:D { \box_use:c { \__ebproof_box:N \l__ebproof_a_box } } $ }
440 \dim_set:Nn \l_tmpa_dim
441 { \box_ht:N \l_tmpa_box - \box_ht:c { \__ebproof_box:N \l__ebproof_a_box } }
442 \hbox_set:cn { \__ebproof_box:N \l__ebproof_a_box } {
443 $ #1 \tex_vrule:D
444 height \box_ht:N \l_tmpa_box depth \box_dp:N \l_tmpa_box width 0pt
445 \tex_right:D . $
446 }
447 \__ebproof_shift_x:Nn \l__ebproof_a_box
448 { \box_wd:c { \__ebproof_box:N \l__ebproof_a_box } }
449 \hbox_set:cn { \__ebproof_box:N \l__ebproof_a_box } {
\Lambda_{450} \hbox_unpack:c { \__ebproof_box:N \l__ebproof_a_box }
```

```
451 $ \tex_left:D . \box_use:N \l_tmpa_box #2 $
452 }
453 \hbox_set:cn { \_ebproof_box:N \l_ebproof_a_box }
454 { \box_move_down:nn { \l_tmpa_dim }
455 { \box_use:c { \__ebproof_box:N \l__ebproof_a_box } } }
456 \__ebproof_push:N \l__ebproof_a_box
457 \group_end:
458 }
```
(*End definition for* \delims*. This function is documented on page [4.](#page-3-1)*)

[\overlay](#page-3-2) Pop two trees and append the second tree as an overlay over the first one, so that the baselines and axes match. The bounding box of the result adjusts to contain both trees.

```
459 \ ebproof_new_statement:nnn { overlay } { } {
460 \group_begin:
461 \__ebproof_pop:N \l__ebproof_a_box
462 \__ebproof_pop:N \l__ebproof_b_box
463 \__ebproof_overlay:NN \l__ebproof_a_box \l__ebproof_b_box
464 \__ebproof_push:N \l__ebproof_a_box
465 \group_end:
466 }
```
(*End definition for* \overlay*. This function is documented on page [4.](#page-3-2)*)

## **A.5.4 Deprecated statements**

These statements were defined in versions 1.x of the package, they are preserved for temporary upwards compatibility and will be removed in a future version.

```
467 \__ebproof_new_deprecated_statement:nnnn { Alter } { m }
468 { use~\token_to_str:c{rewrite}~instead } { \ebproofrewrite{ #1 \box\treebox } }
469 \__ebproof_new_deprecated_statement:nnnn { Delims } { }
   470 { use~\token_to_str:c{delims}~instead } { \ebproofdelims }
471 \__ebproof_new_deprecated_statement:nnnn { Ellipsis } { }
472 { use~\token_to_str:c{ellipsis}~instead } { \ebproofellipsis }
473 \__ebproof_new_deprecated_statement:nnnn { Hypo } { }
474 { use~\token_to_str:c{hypo}~instead } { \ebproofhypo }
475 \__ebproof_new_deprecated_statement:nnnn { Infer } { }
476 { use~\token_to_str:c{infer}~instead } { \ebproofinfer }
```
## **A.5.5 Environment interface**

The stack is initialised globally. The prooftree environment does not clear the stack, instead it saves the initial level in order to check that statements are properly balanced. This allows for nested uses of the environment, if it ever happens to be useful.

```
477 \__ebproof_clear_stack:
478 \tl_new:N \l__ebproof_start_level_tl
```
[prooftree](#page-1-3) The prooftree environment.

```
prooftree*
            479 \NewDocumentEnvironment { prooftree } { s O{} } {
```
- \group\_align\_safe\_begin:
- \keys\_set\_known:nnN { ebproof / proof~style } { #2 } \l\_tmpa\_tl
- \keys\_set:nV { ebproof } \l\_tmpa\_tl
- 483 \tl\_set:Nx \l\_ebproof\_start\_level\_tl { \int\_use:N \g\_ebproof\_level\_int }

```
484 \vbox_set:Nw \l_tmpa_box
485 \__ebproof_setup_statements:
486 } {
487 \vbox_set_end:
\verb|+|489 \int_compare:nNnF { \g__ebproof_level_int } = { \tl_use:N \l__ebproof_start_level_tl } {
490 \PackageError{ebproof}{Malformed~proof~tree}{
491 Some~hypotheses~were~declared~but~not~used~in~this~tree.}
492 }
493 \IfBooleanTF { #1 } {
^{494} \[ \box_use:c { \__ebproof_box:N \l__ebproof_a_box } \]
495 \ignorespacesafterend
496 } {
497 \hbox_unpack:N \c_empty_box
^{498} \blacksquare   <br>\bool_if:NTF \l__ebproof_center_bool {
499 \hbox:n { $ \tex_vcenter:D { \box_use:c { \__ebproof_box:N \l__ebproof_a_box } } $ }
500 } {
501 \text{box\_use:c } {\_\_ebproot\_box:N } l__ebproof_a-box }502 }
503 }
504 \group_align_safe_end:
505 }
A trick for the starred version:
506 \cs_new:cpn { prooftree* } { \prooftree* }
507 \cs_new:cpn { endprooftree* } { \endprooftree }
(End definition for prooftree and prooftree*. These functions are documented on page 2.)
```

```
508 (/package)
```